# CS 583 – Computational Audio -- Fall, 2021

Wayne Snyder Computer Science Department Boston University

#### **Lecture 6: Sonic Spatialization and Reverberation**

Smoothing and Digital Filters

**Convolution** 

Convolution Reverb

Spatialization (especially stereo)

The image part  $\pmb{\times}$ with relationship ID rId2 was not found in the file.

**Computer Science**

#### **Computer Science**

Smoothing refers to the processing of reducing small variations in a signal and emphasizing longer-term trends; in signal processing, this is called a filter, which supresses particular frequencies (here, higher frequencies) in a signal.

For example, Covid data is almost always presented with a "seven-day moving average":

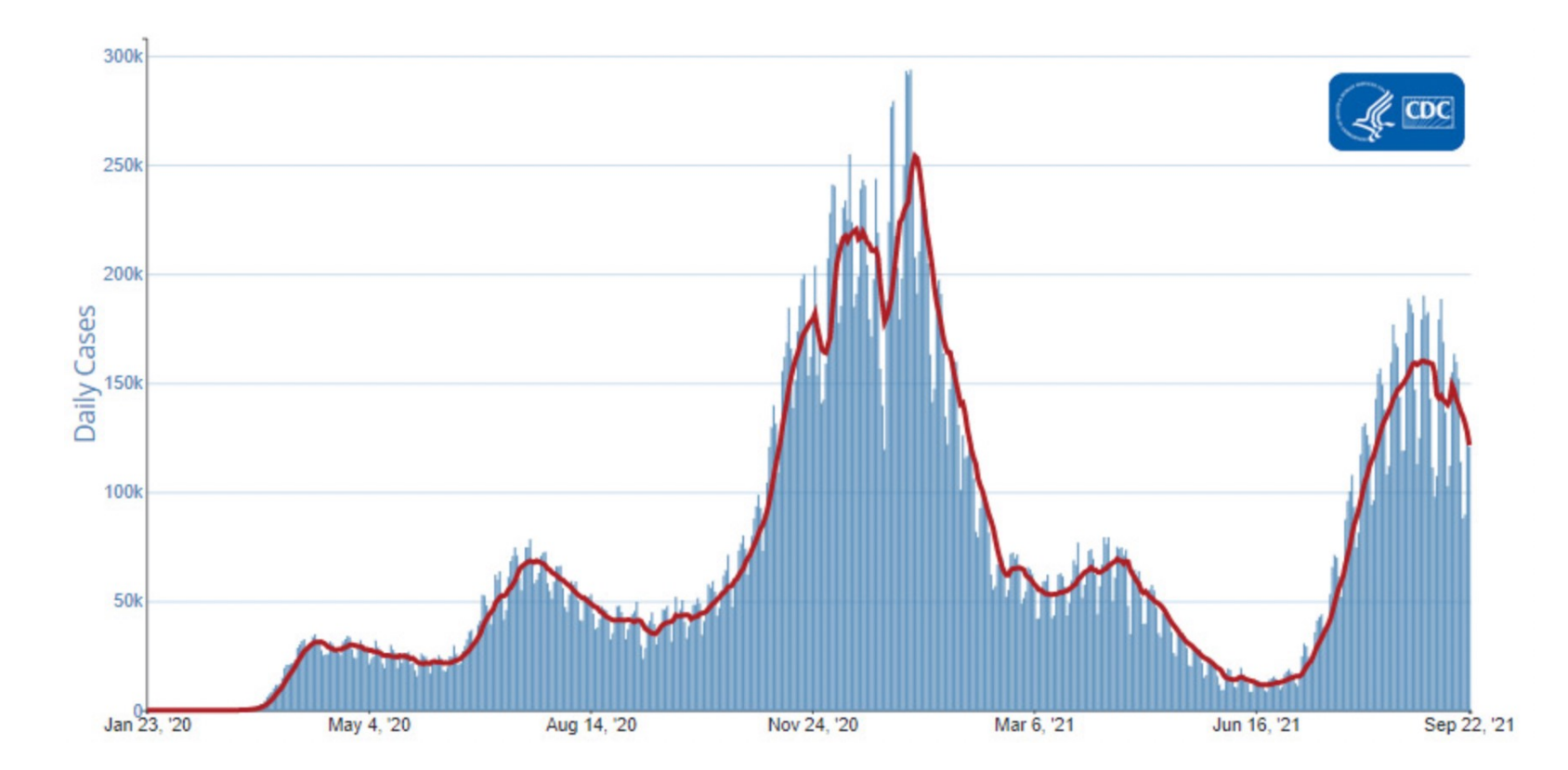

**Example:** Let's look at a "3-sample moving average" filter, represented by two signals X (the signal to be smoothed) and W (the "weights" of the filter – just another signal!):

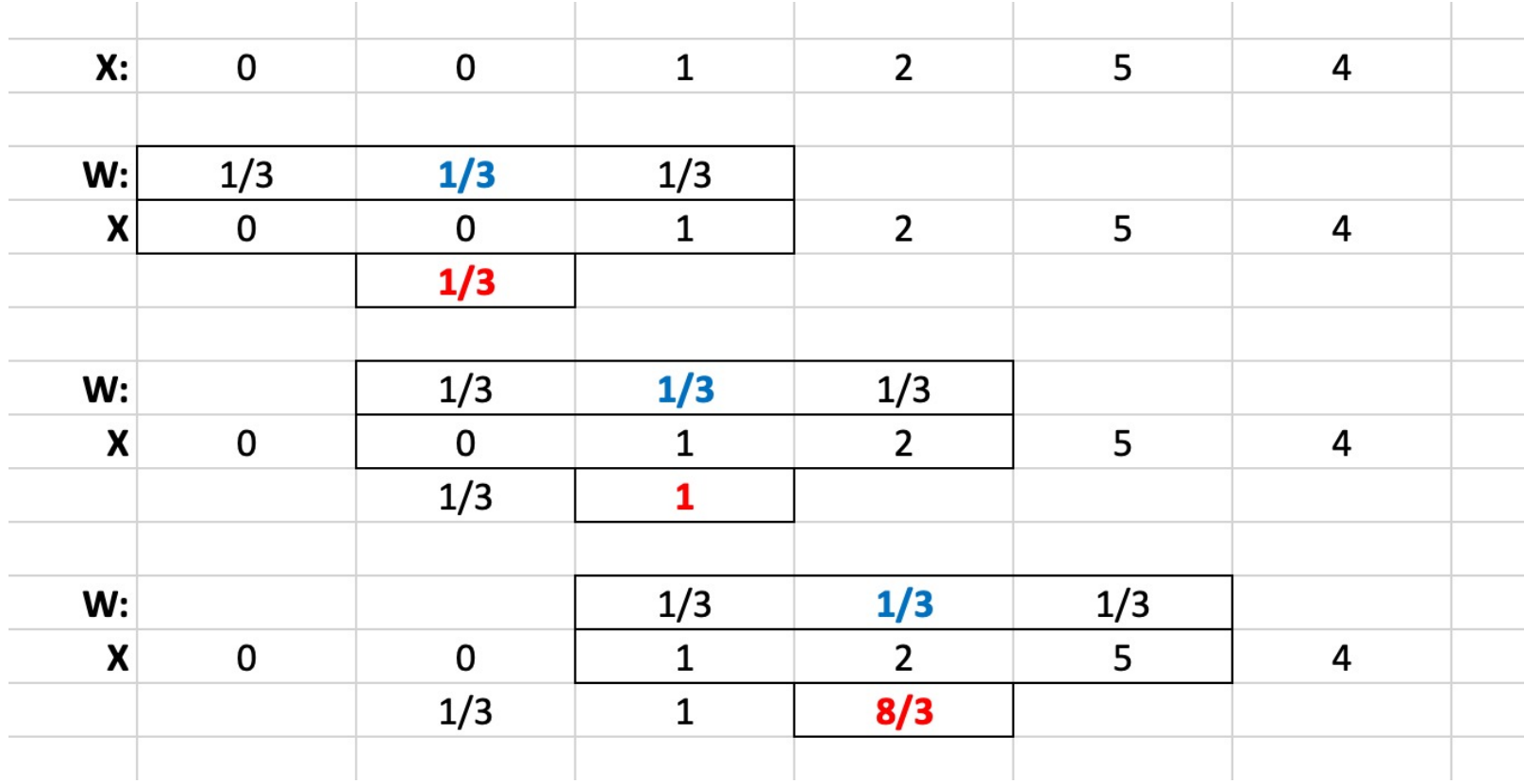

3

Let's look at a "3-sample moving average" filter, represented by two signals X (the signal to be smoothed) and W (the "weights" of the filter – just another signal!):

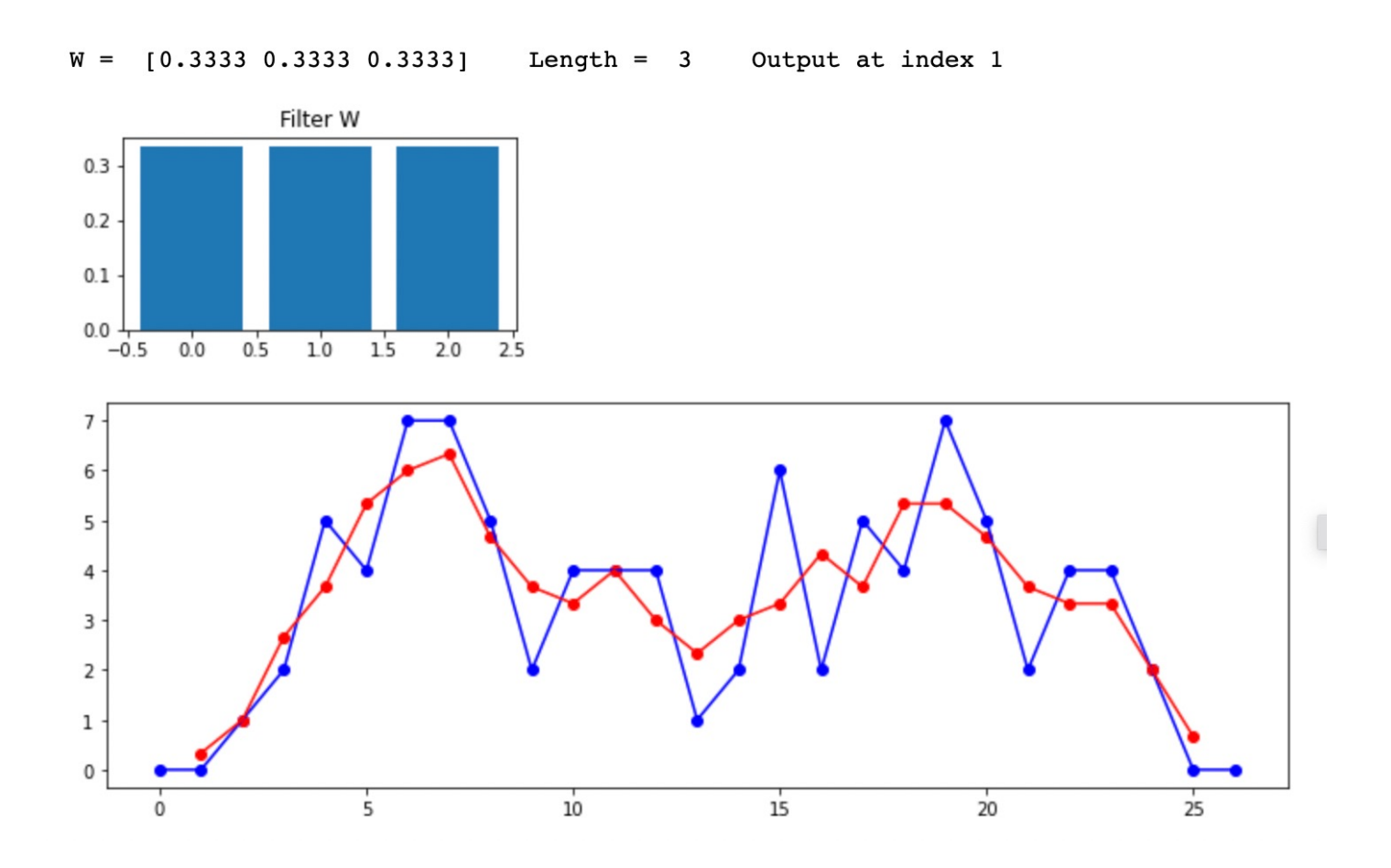

The image part  $\pmb{\times}$ with relationship ID rId15 was not found in the file.

**Computer Science**

If we increase the length of the filter, we get more smoothing:

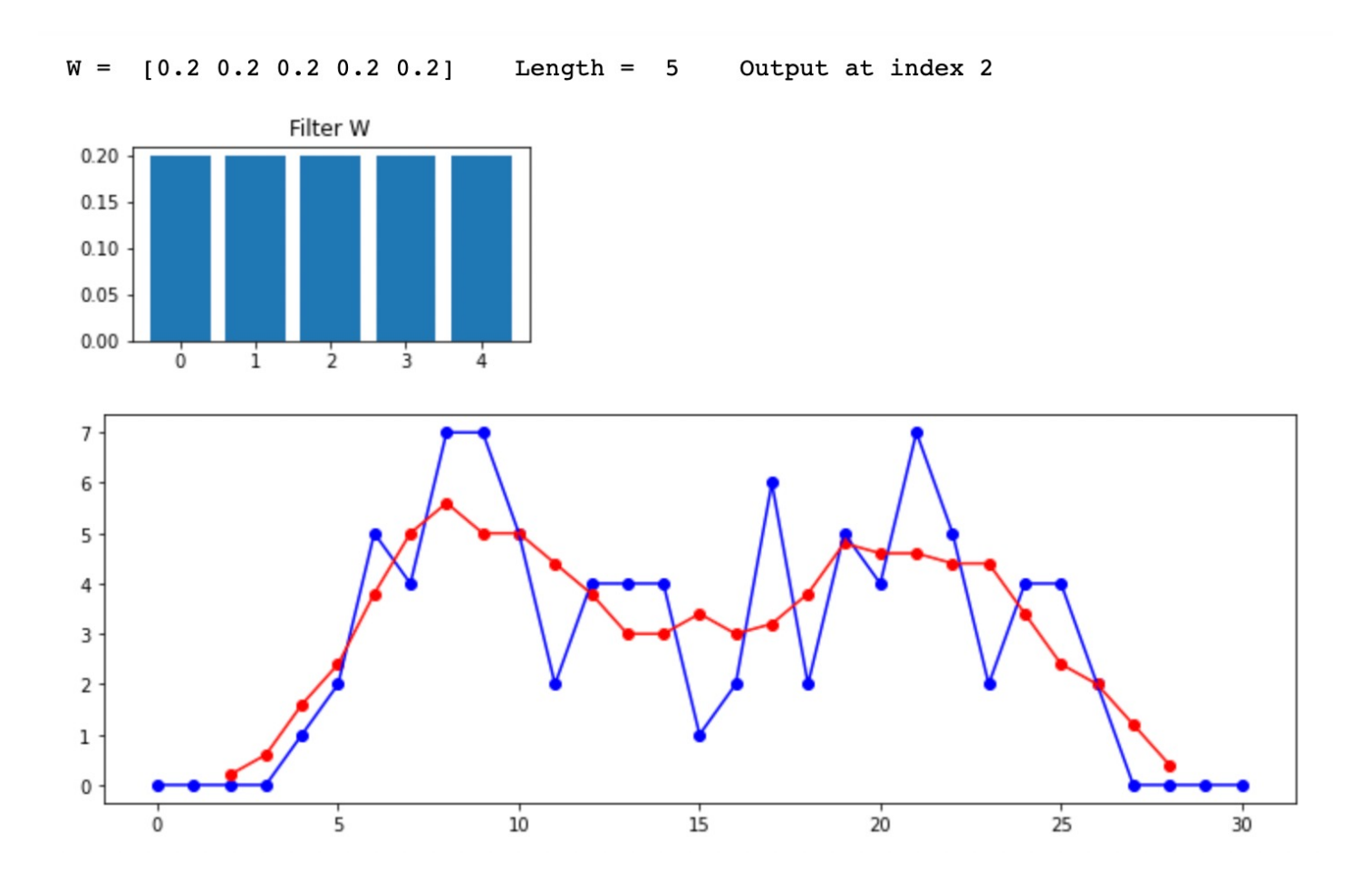

**Computer Science**

If we increase the length of the filter, we get more smoothing:

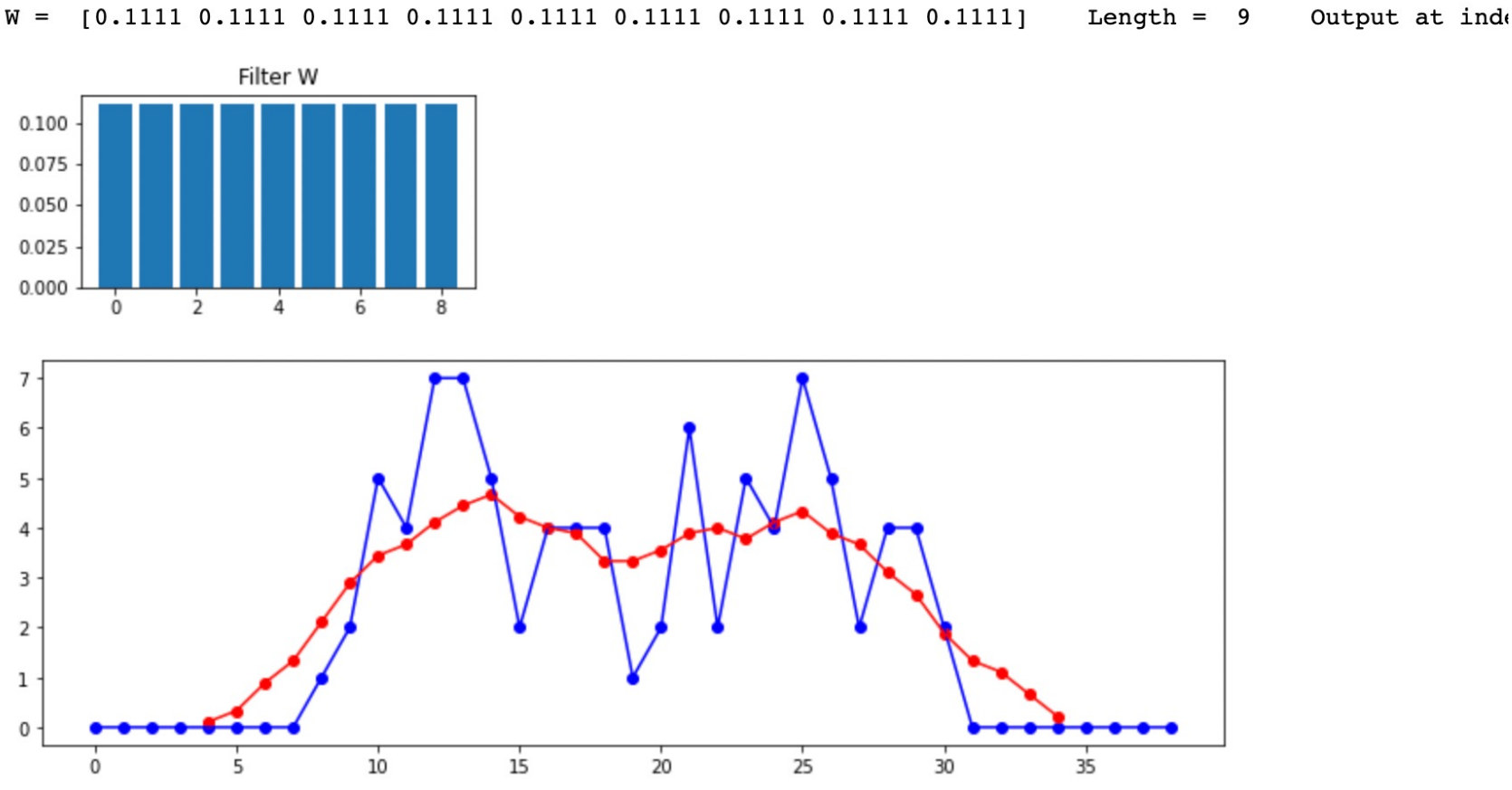

Depending on the values in the filter  $W = w_0$ ,  $w_1$ , ....,  $w_{n-1}$ , and the location of the "output value," we get different kinds of smoothing:

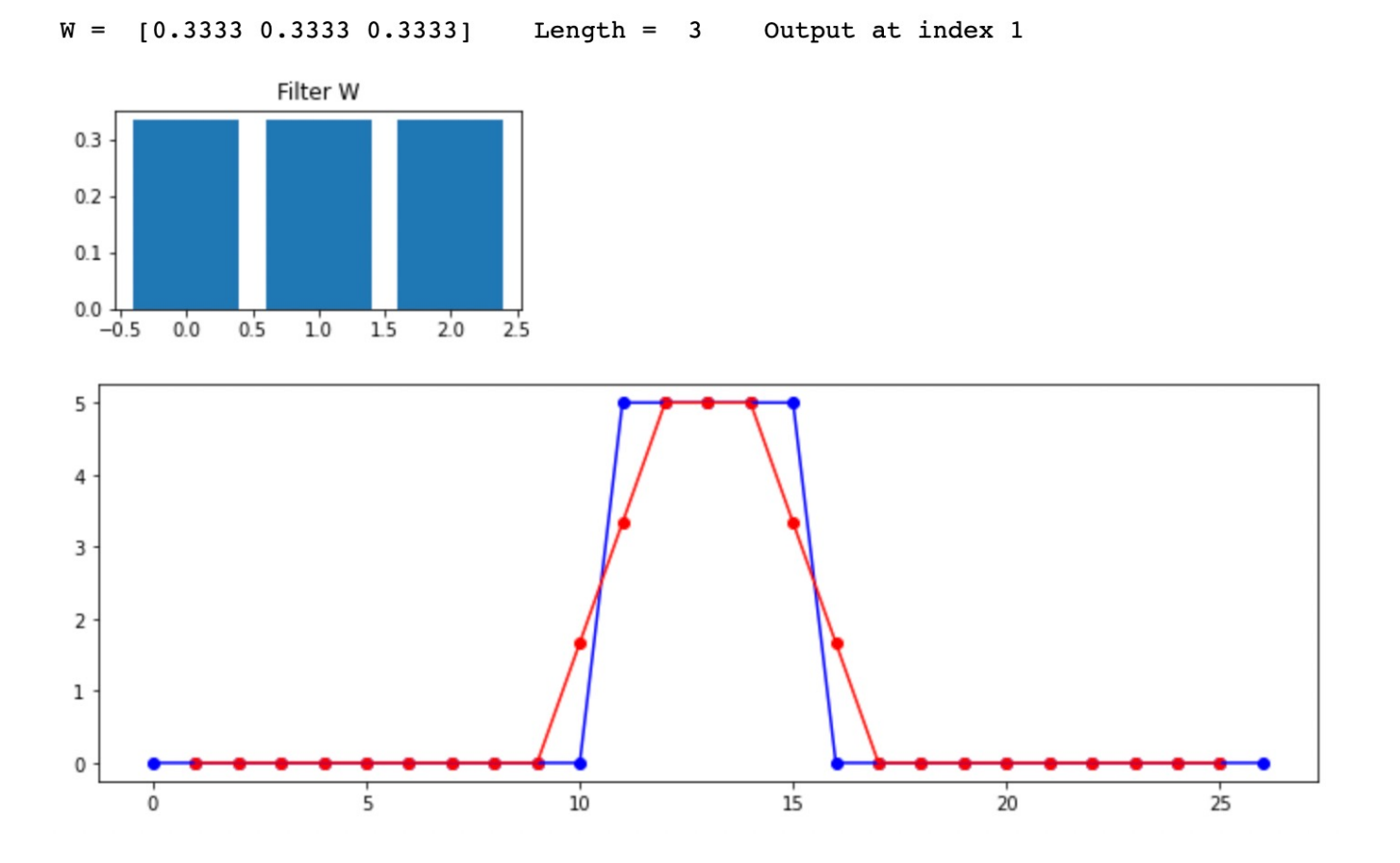

Depending on the values in the filter  $W = w_0$ ,  $w_1$ , ....,  $w_{n-1}$ , and the location of the "output value," we get different kinds of smoothing:

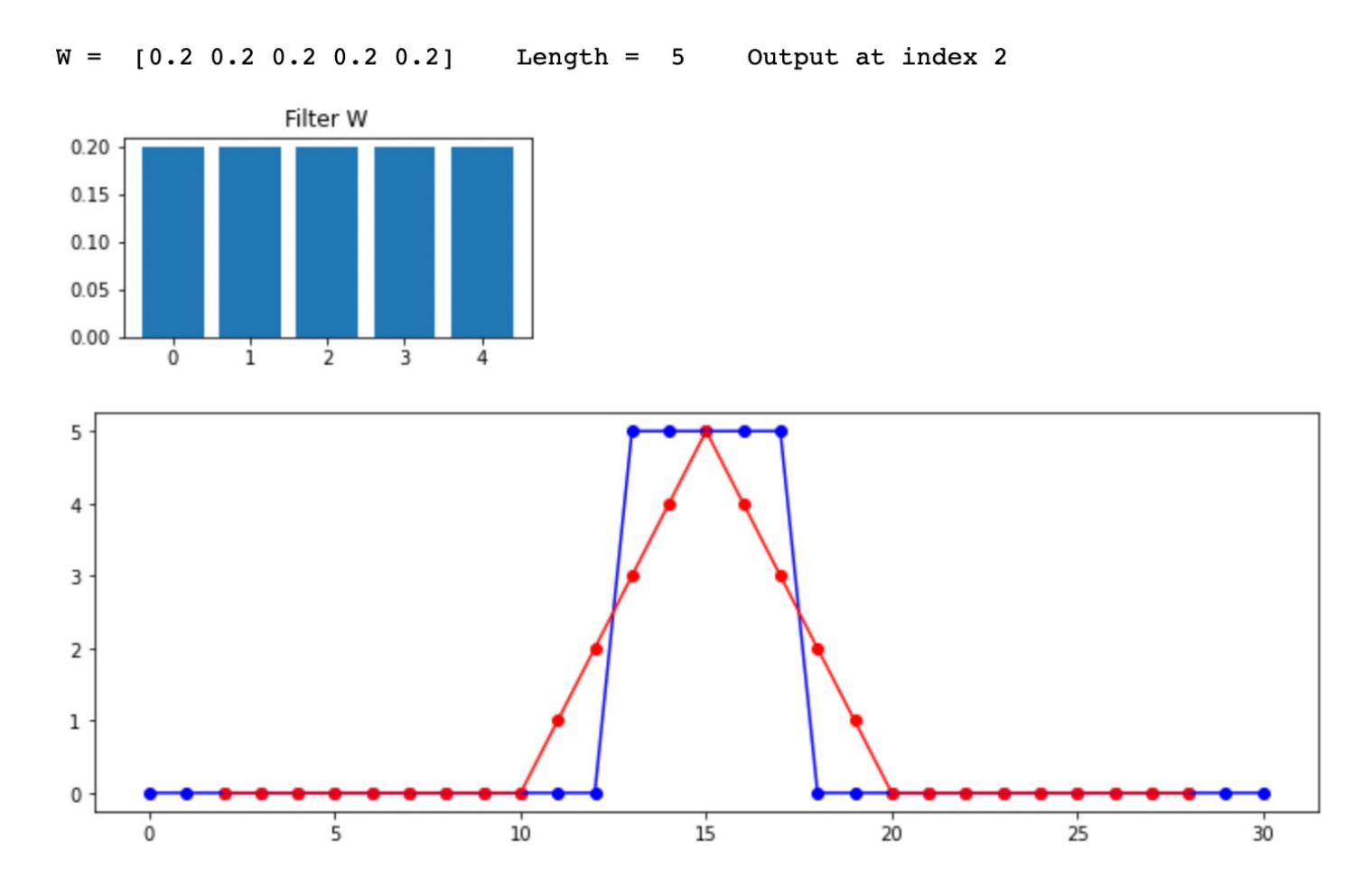

Depending on the values in the filter  $W = w_0$ ,  $w_1$ , ....,  $w_{n-1}$ , and the location of the "output value," we get different kinds of smoothing:

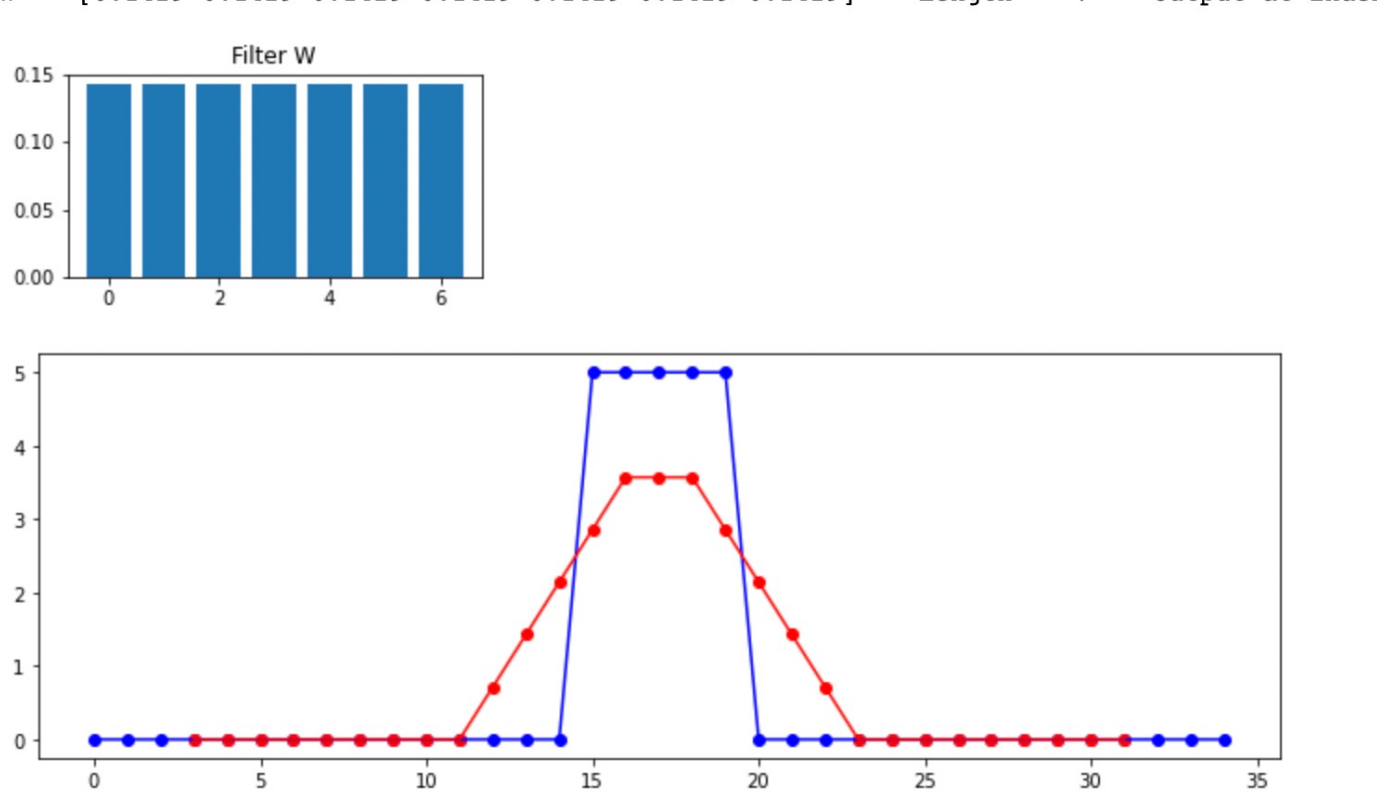

 $[0.1429 \t 0.1429 \t 0.1429 \t 0.1429 \t 0.1429 \t 0.1429 \t 0.1429]$  Length = 7 Output at index 3  $W =$ 

**Computer Science**

Depending on the values in the filter  $W = w_0$ ,  $w_1$ , ....,  $w_{n-1}$ , and the location of the "output value," we get different kinds of smoothing:

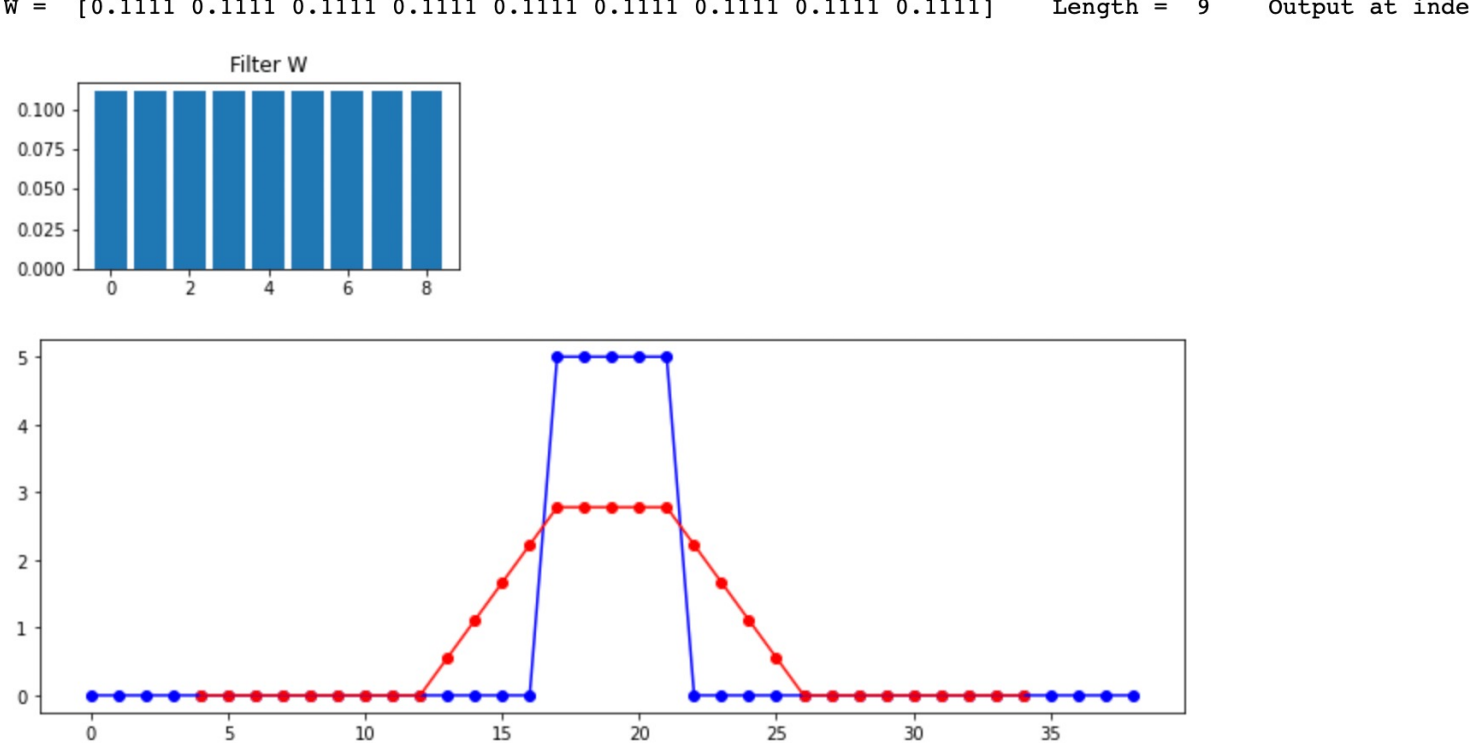

 $W = [0.1111 0.1111 0.1111 0.1111 0.1111 0.1111 0.1111 0.1111]$ Length =  $9$ Output at index 4

Depending on the values in the filter  $W = w_0$ ,  $w_1$ , ....,  $w_{n-1}$ , and the location of the "output value," we get different kinds of smoothing:

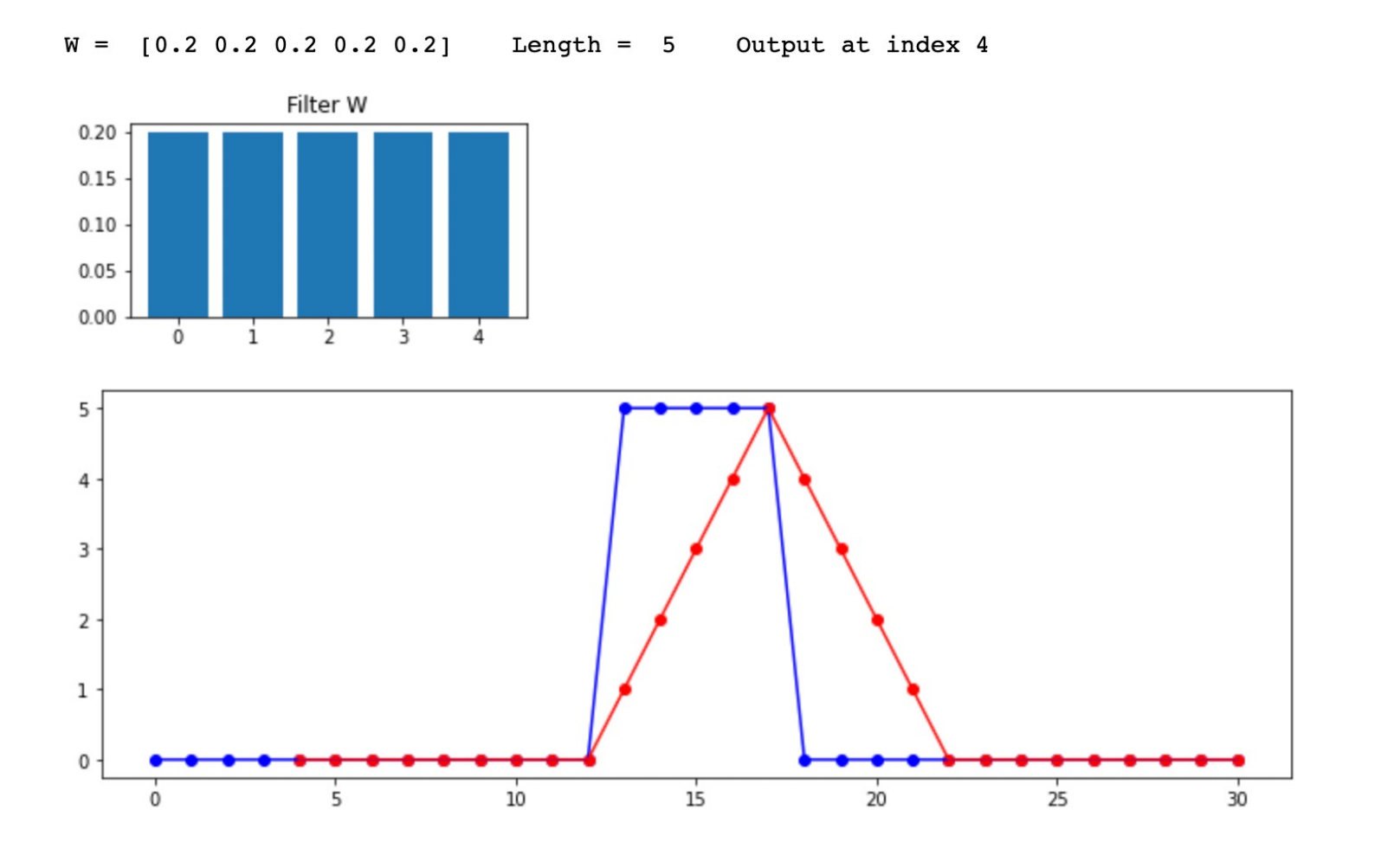

11

Depending on the values in the filter  $W = w_0$ ,  $w_1$ , ....,  $w_{n-1}$ , and the location of the "output value," we get different kinds of smoothing:

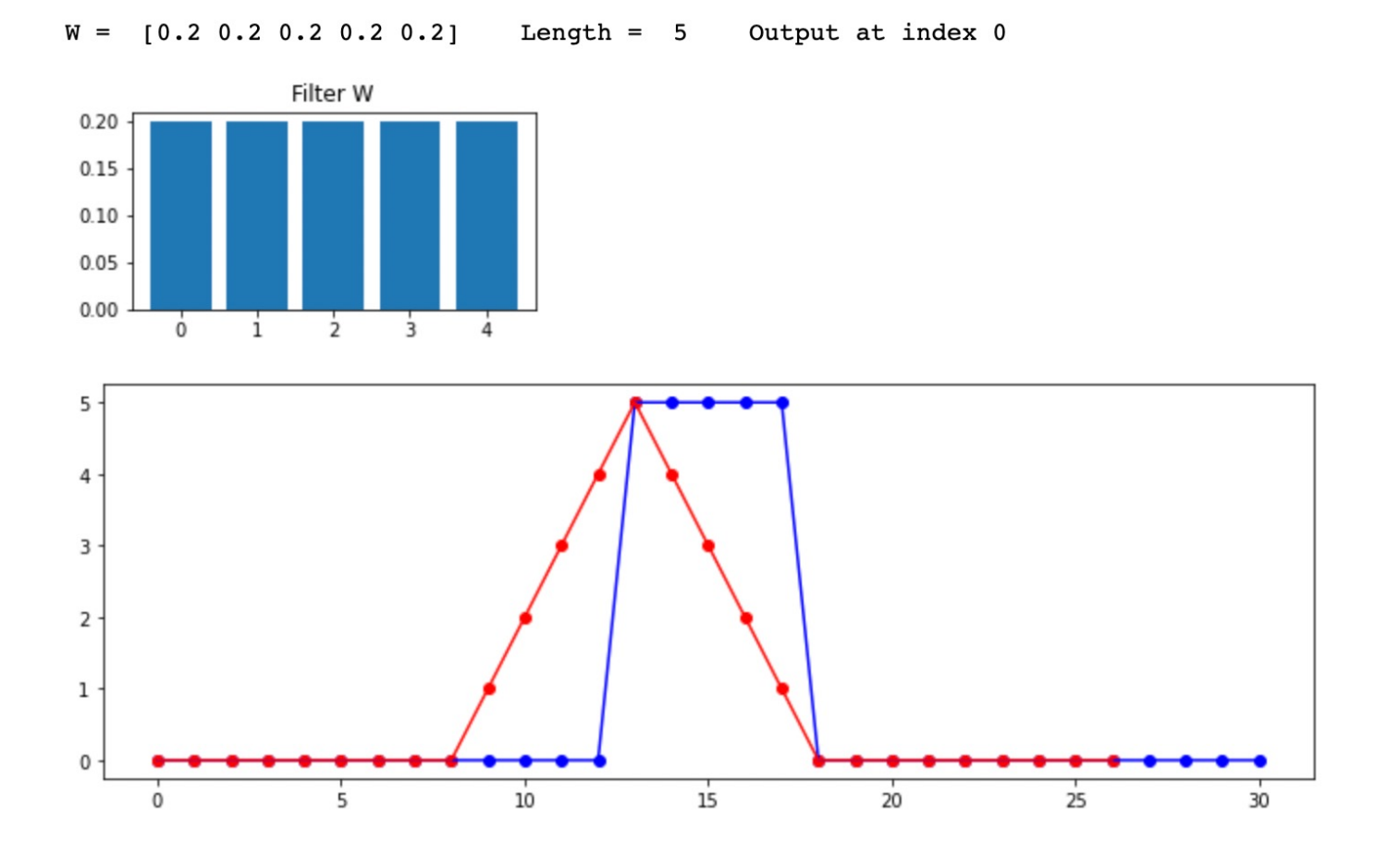

12

Depending on the values in the filter  $W = w_0$ ,  $w_1$ , ....,  $w_{n-1}$ , and the location of the "output value," we get different kinds of smoothing:

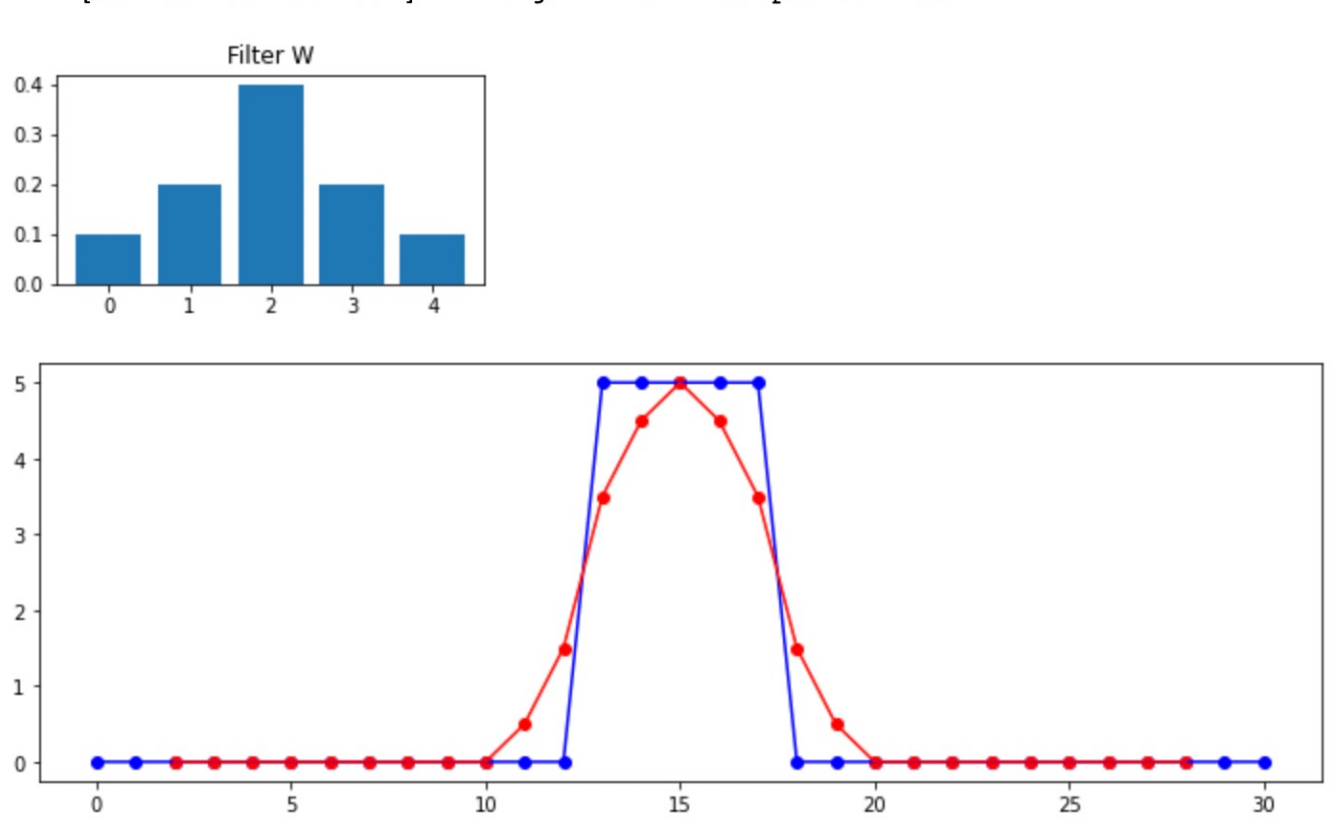

 $[0.1 \t0.2 \t0.4 \t0.2 \t0.1]$ Length =  $5$ Output at index 2  $W =$ 

Depending on the values in the filter  $W = w_0$ ,  $w_1$ , ....,  $w_{n-1}$ , and the location of the "output value," we get different kinds of smoothing:

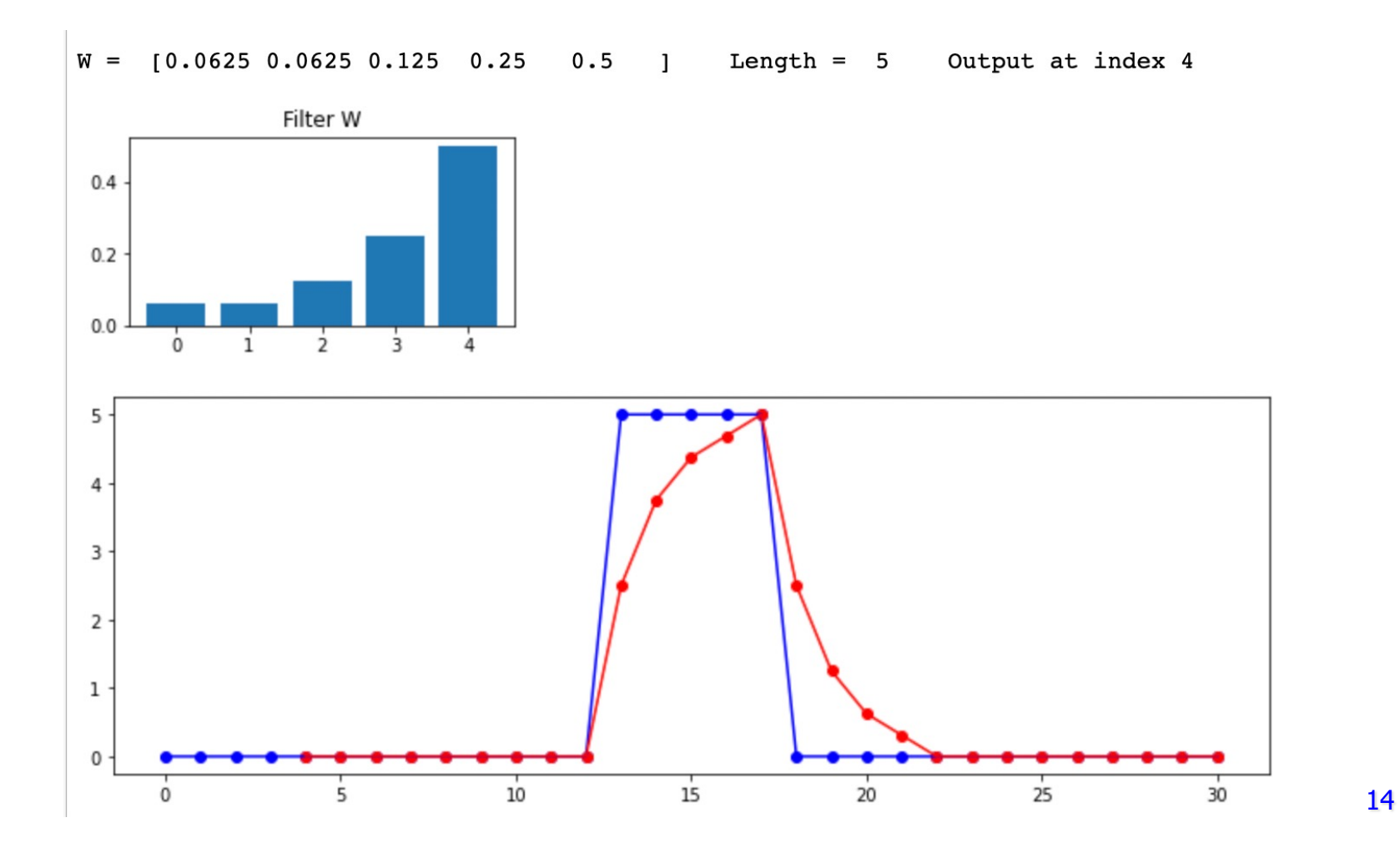

Depending on the values in the filter  $W = w_0$ ,  $w_1$ , ....,  $w_{n-1}$ , and the location of the "output value," we get different kinds of smoothing:

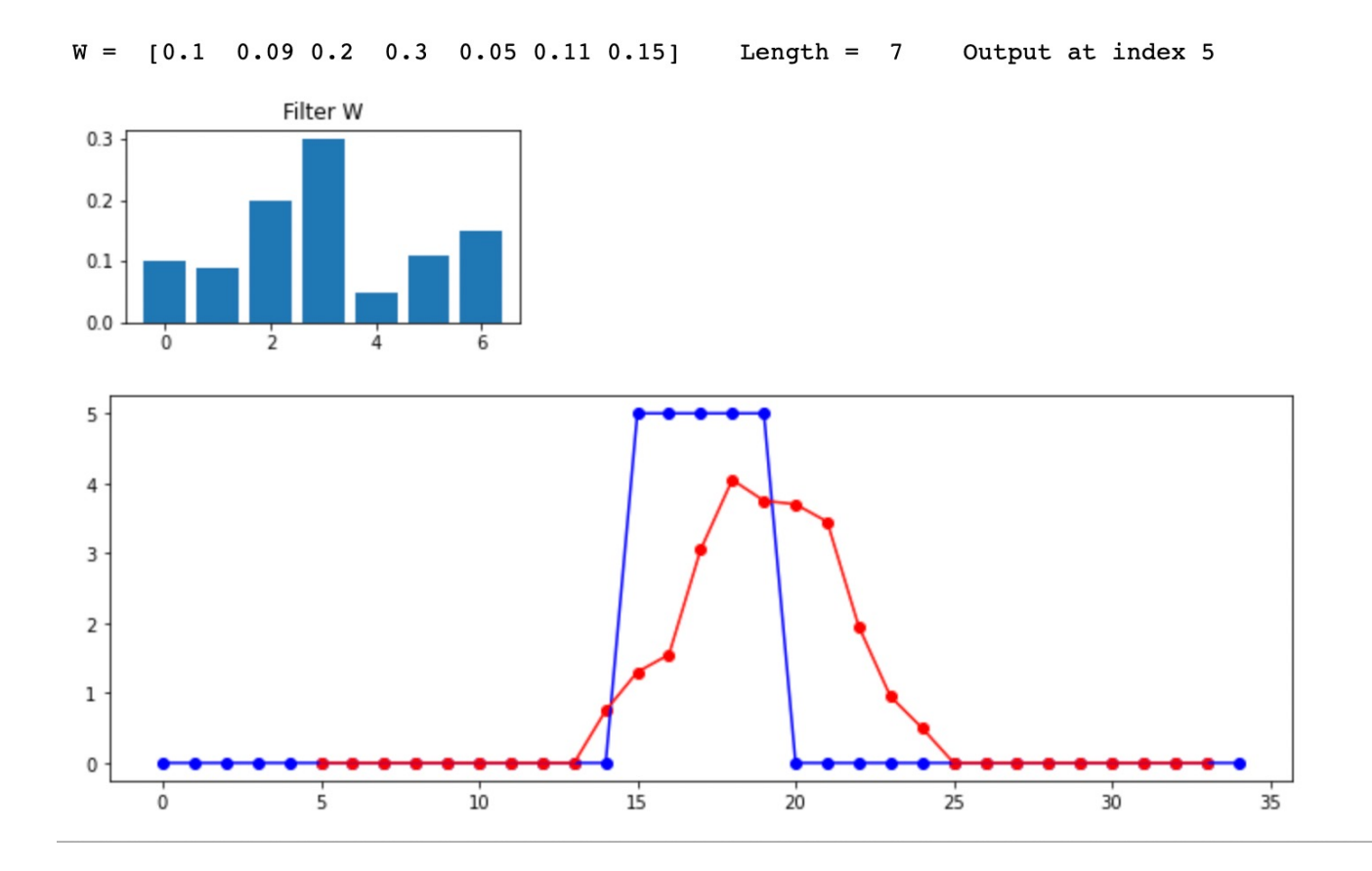

15

**Computer Science**

A similar technique which does not exactly fit this "weighted moving average" scheme is median smoothing:

 $Y[i]$  = median(  $X[i-k]$ , ....,  $X[i]$ , .....,  $X[i+k]$  )

#### This will ignore extreme outliers:

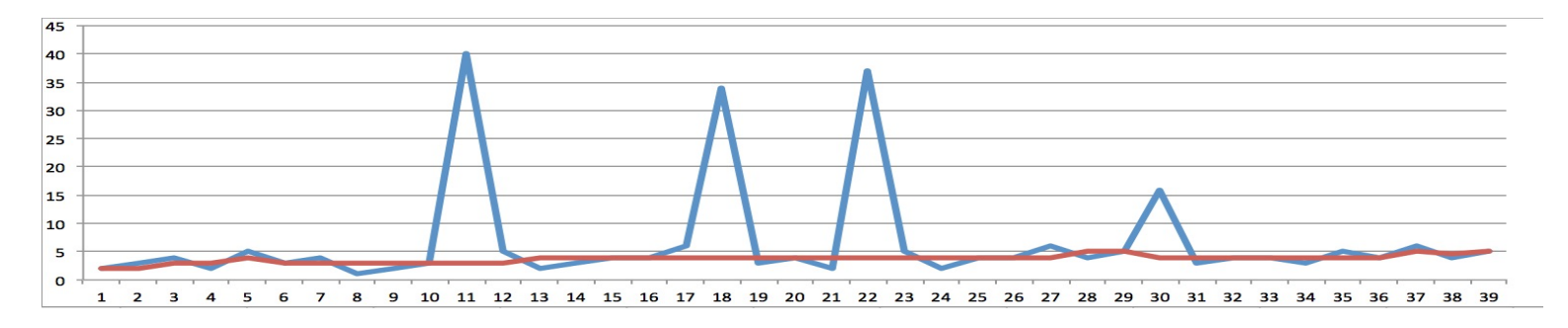

#### But otherwise acts similarly with rectangular smoothing, but with faster transitions to plateaus:

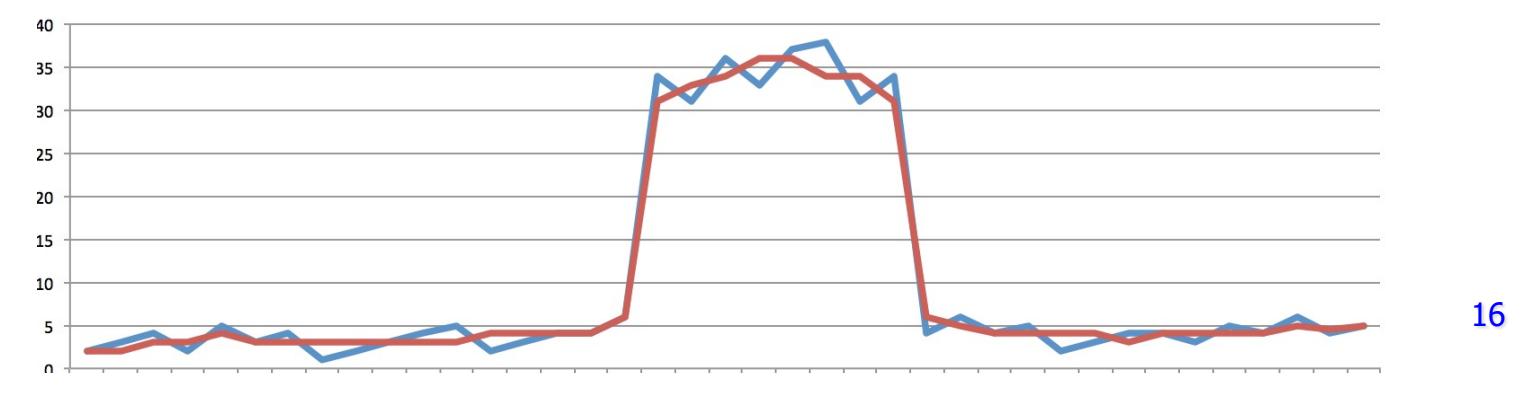

A useful variation of smoothing (sometimes called "detrending" is to **subtract the smoothed signal from the original**; in the case of median smoothing, this will preserve the peaks and ignore the valleys! It can be useful in "peak picking" techniques which we will make use of in a week or two:

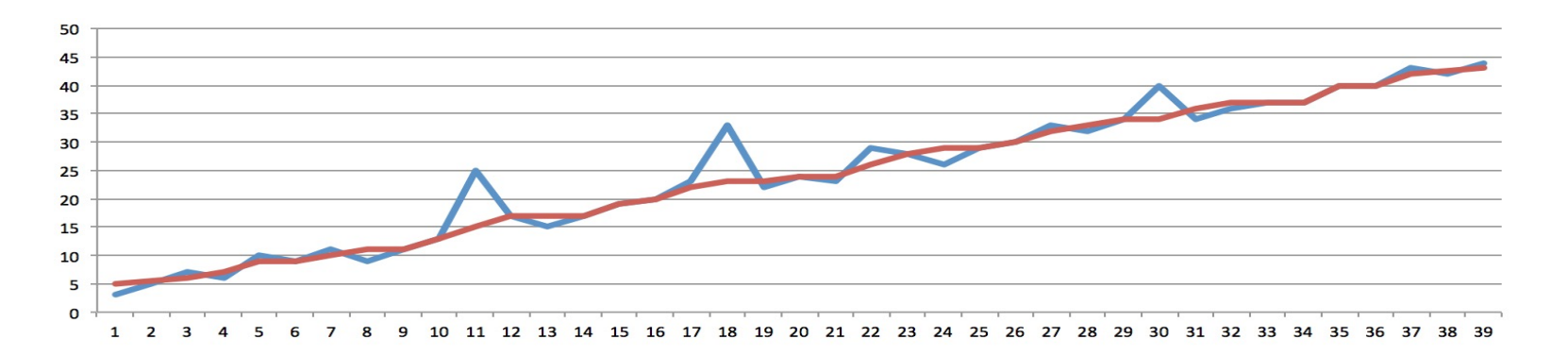

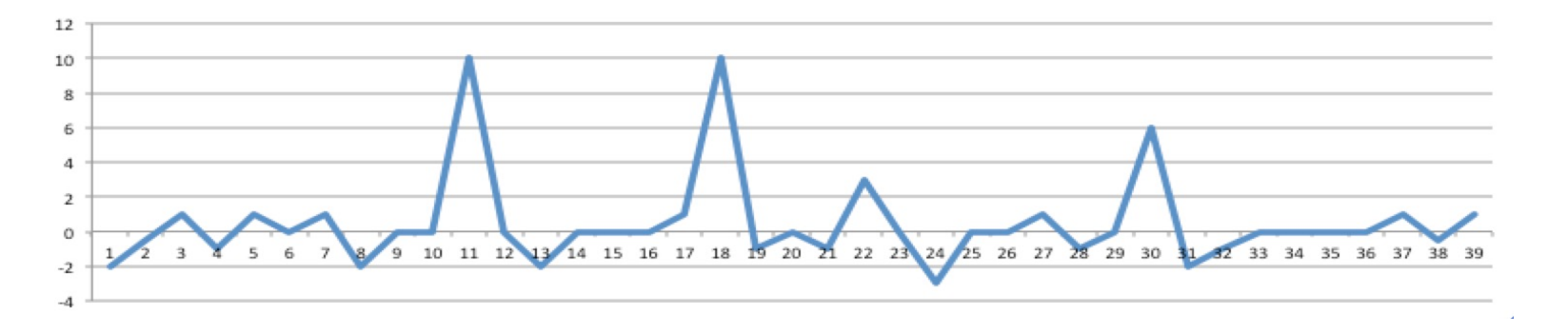

The image part with relationship ID rId15 was not found in the file.

**Computer Science**

In digital signal processing, the general process of modifying an input signal (e.g., by smoothing) is referred to as filtering:

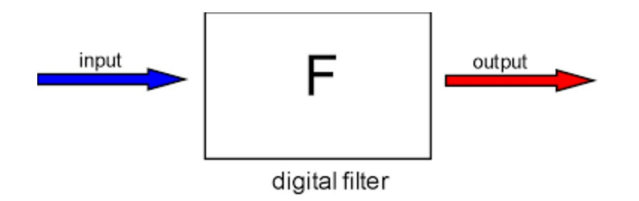

Filters can be used to do a variety of tasks:

Amplitude modification: reduction, increase of amplitude

Frequency modification:

Low-pass filter (allow only frequencies below some threshold) High-pass filter (allow only frequencies above some threshold) Band-pass filter (allow only frequencies in some band)

Many miscellaneous tasks can be thought of as filtering:

Noise reduction Tone controls Reverberation Vowel formation in vocal track

**Computer Science**

For example, the technique for calculating the amplitude envelope of the SteelString.wav file produces a jagged outline which may not produce the best results:

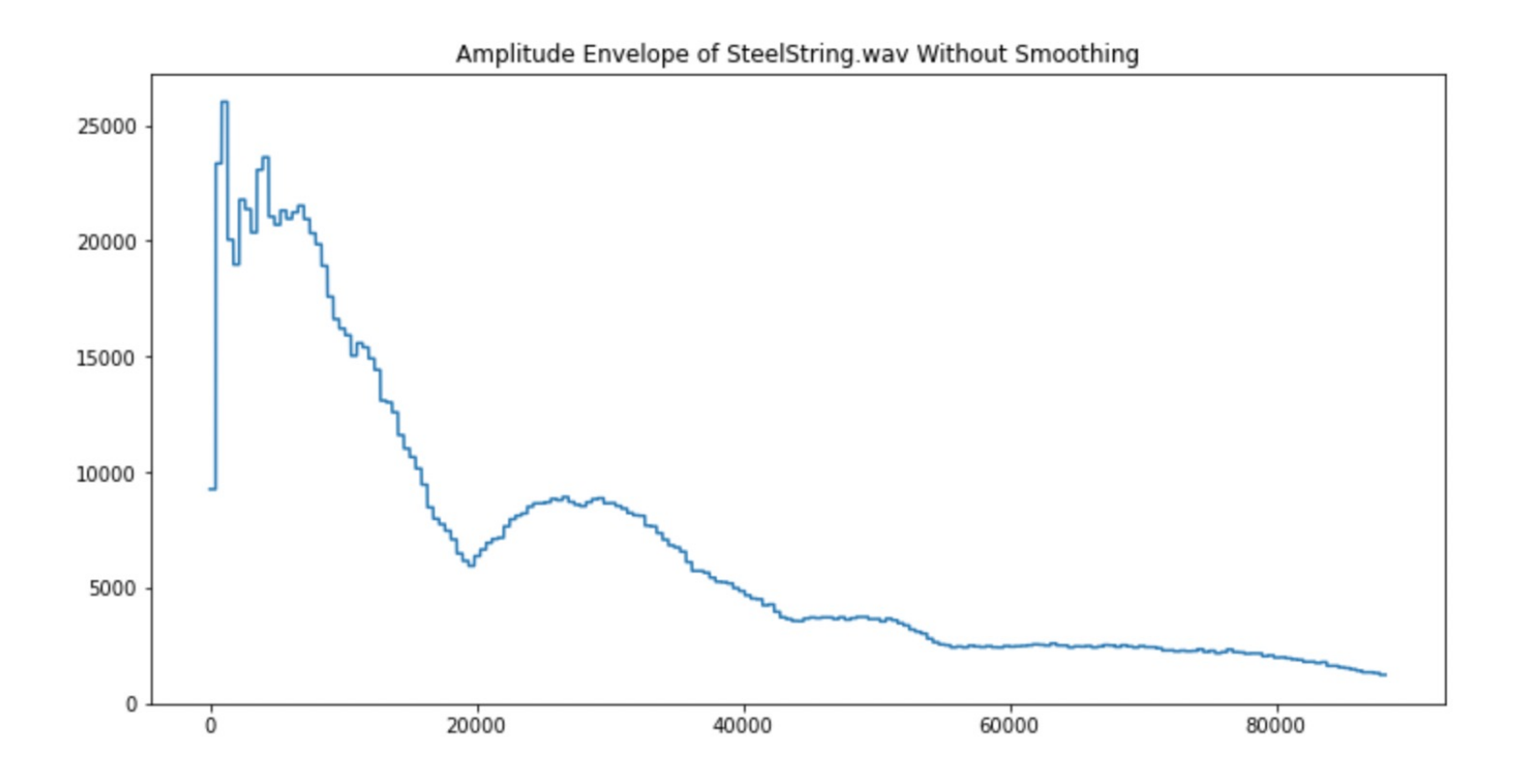

The image part  $\pmb{\times}$ with relationship ID rId15 was not found in the file.

**Computer Science**

Here is the same envelope, with smoothing, which will produce smoother transitions and less noise in the result:

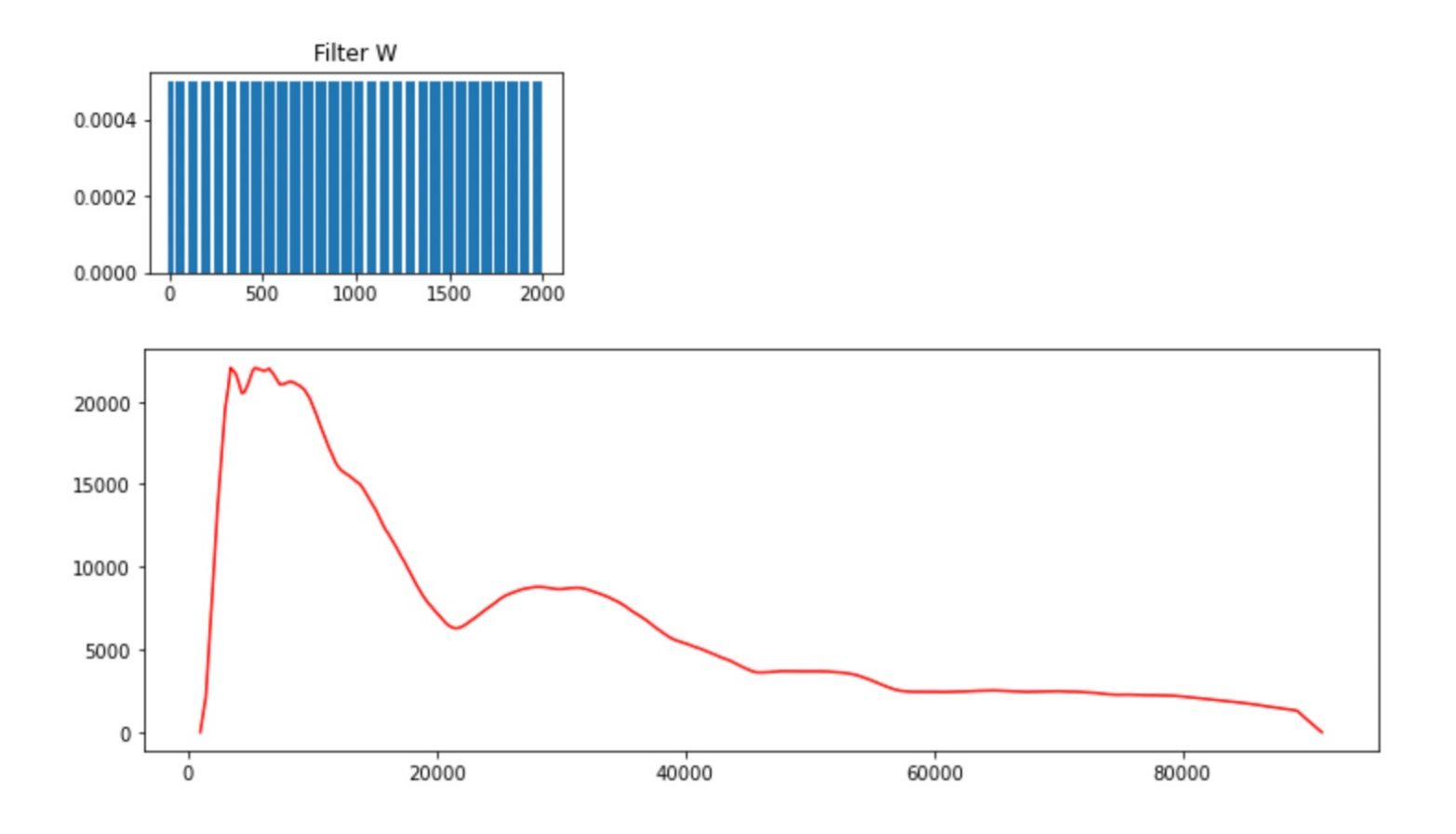

#### **Convolution**

The image part × with relationship ID rId15 was not found in the file.

**Computer Science**

Convolution is a very similar operation which shows up in lots of places in audio and video processing and in machine learning. It can be defined on continuous signals as well:

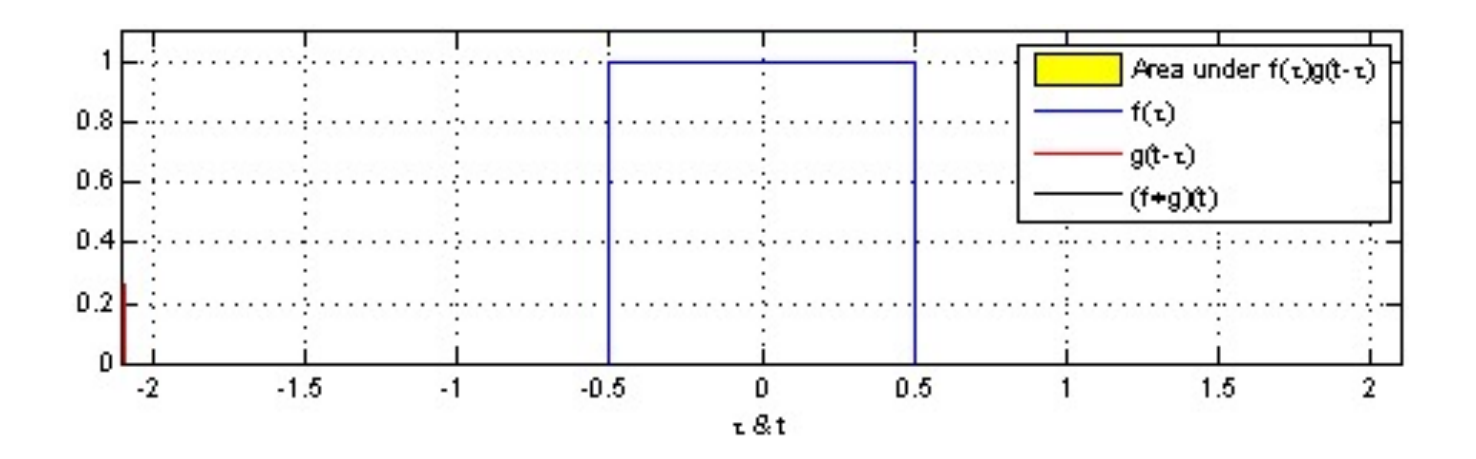

### **Convolution**

The image part  $\pmb{\times}$ with relationship ID rId15 was not found in the file.

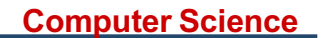

Convolution is a very similar operation which shows up in lots of places in audio and video processing and in machine learning:

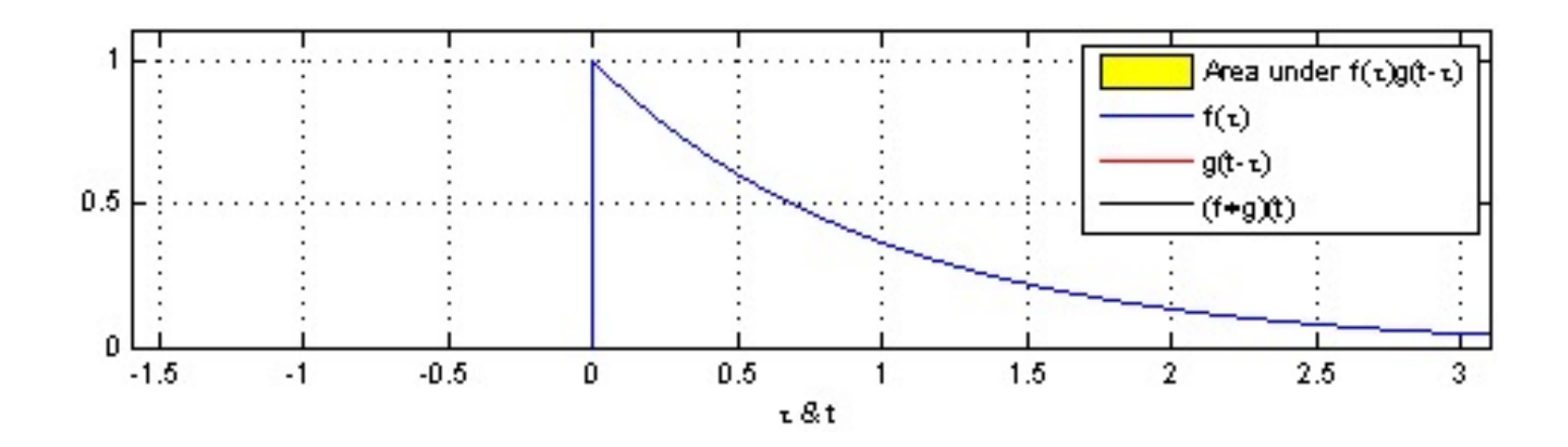

#### **Convolution**

The image part × with relationship ID rId15 was not found in the file.

**Computer Science**

Convolution is a very similar operation which shows up in lots of places in audio and video processing and in machine learning; In image processing, convolution is defined in 2 dimensions, with the "filter" being called a "kernel" but otherwise behaving about as you would expect:

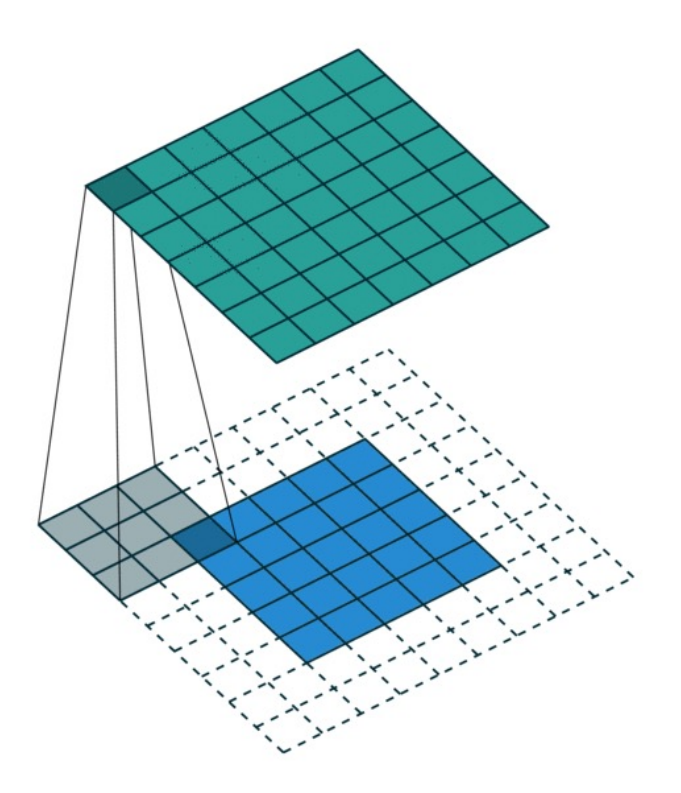

What is the difference between convolution and a moving average filter?

They are the same, except in convolution you REVERSE the filter W before applying it to the signal.

WHY?

The basic idea is that this explains how time series work, and is most obvious when considering the phenomenon of reverberation or echoes.

.

**Computer Science**

Consider a sharp, almost instantaneous sound, like a clap or a fire cracker; outside, you might just hear the single, instantaneous sound:

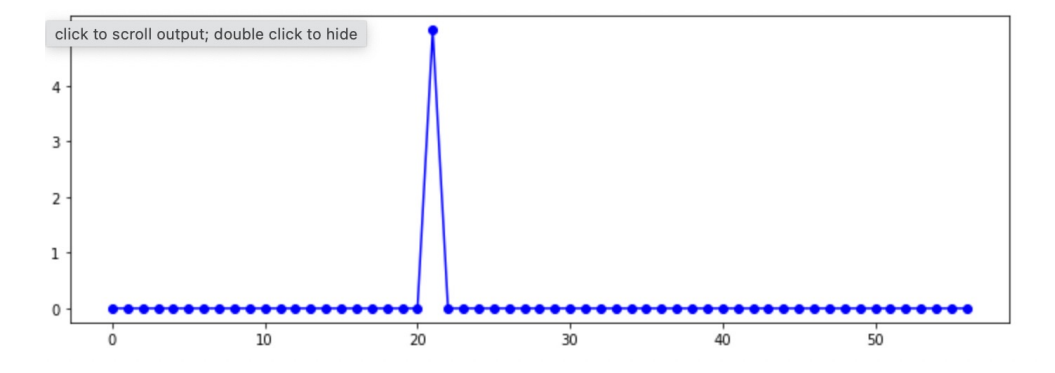

But in a room, you will hear reverberations of the clap as it bounces around the room and returns to your ears, basically following an exponential decrease in the amplitude as the sound dies out:

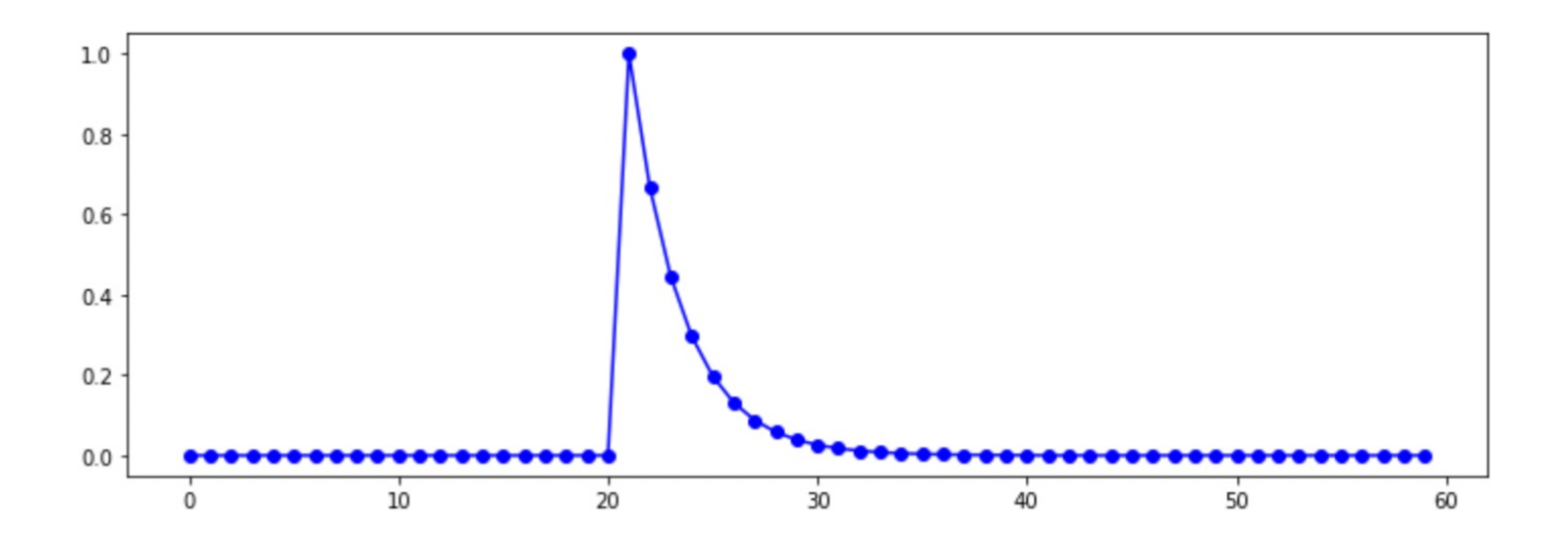

We can then think of this signal as a pattern for how sound reverberates in that room, and use it as a filter, but to do so, we have to REVERSE the signal, since if you don't, it doesn't model how the reverberation works in time:

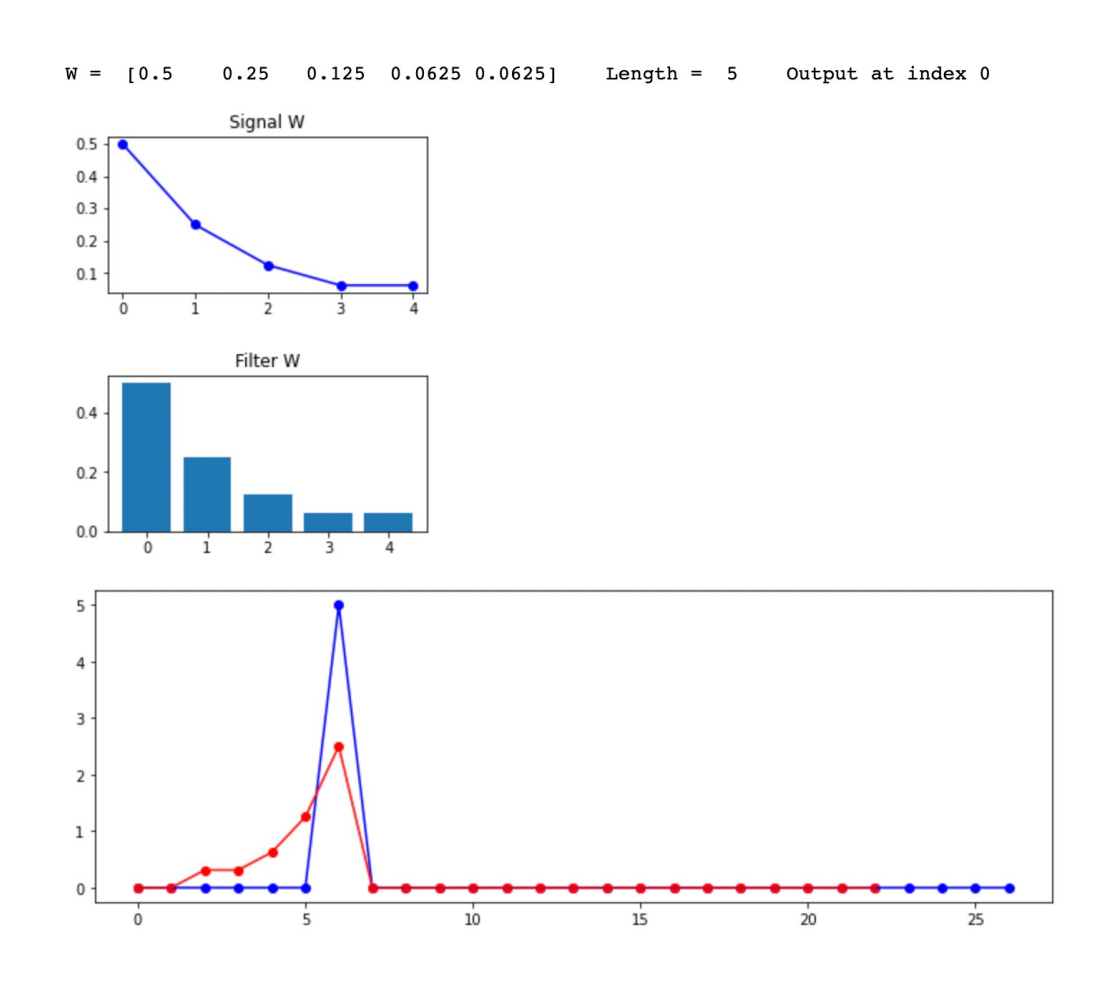

We can then think of this signal as a pattern for how sound reverberates in that room, and use it as a filter, but to do so, we have to REVERSE the signal, since if you don't, it doesn't model how the reverberation works in time.

So let's reverse it, so that the moving average filter becomes convolution:

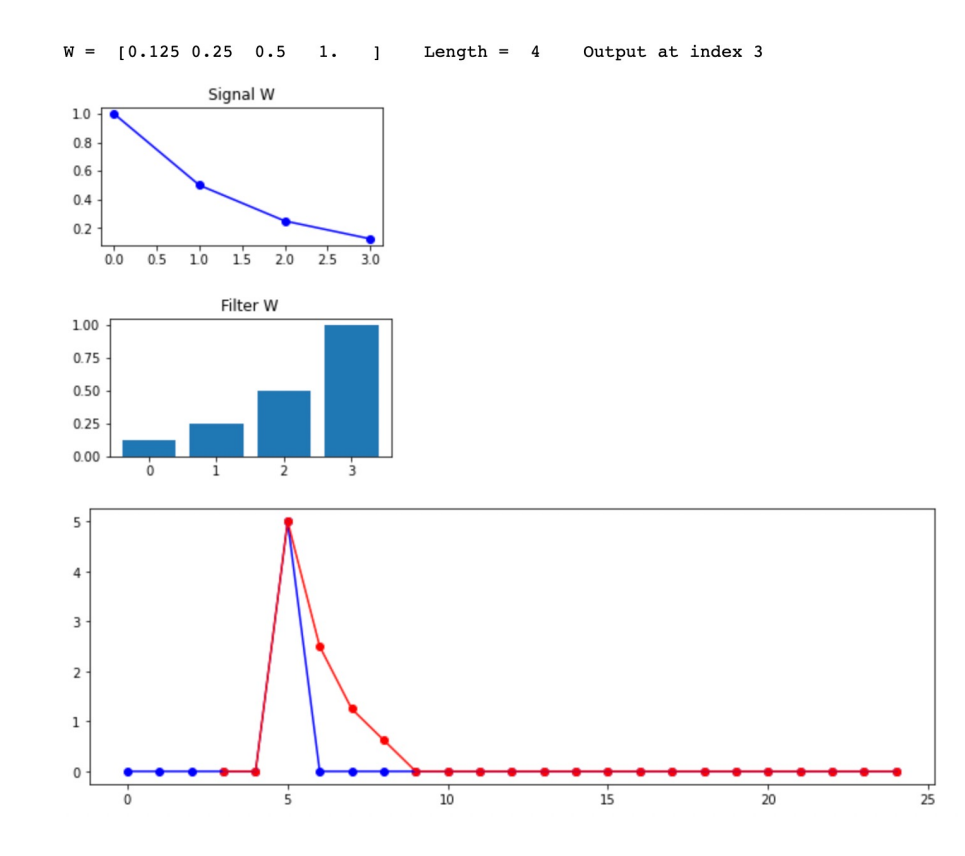

#### **Convolution vs Moving Average Filters**

The image part  $\pmb{\times}$ with relationship ID rId15 was not found in the file.

**Computer Science**

Now we can model how reverberation acts with a clap:

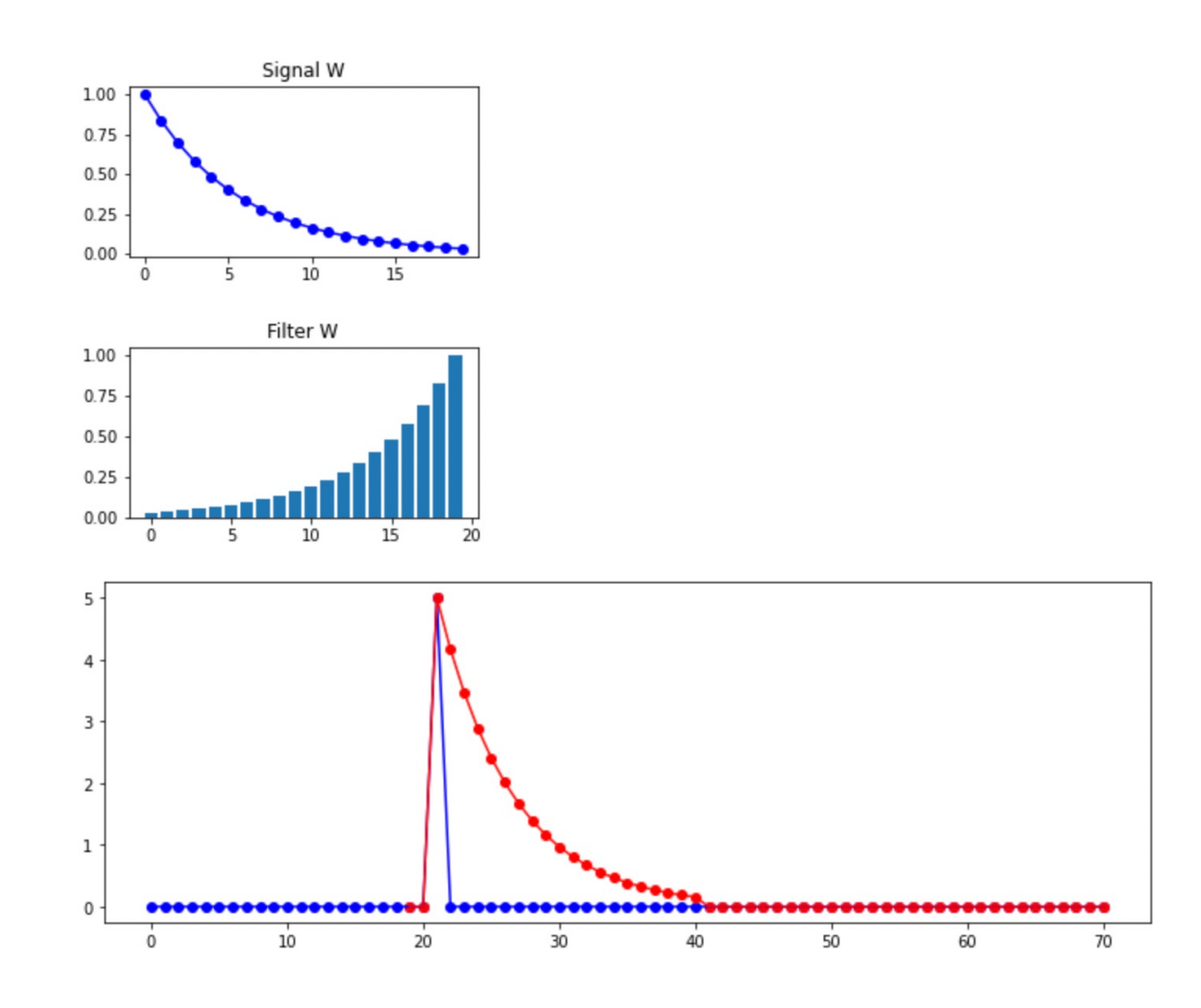

#### **Convolution vs Moving Average Filters**

The image part  $\pmb{\times}$ with relationship ID rId15 was not found in the file.

**Computer Science**

#### Or repeated claps:

![](_page_29_Figure_4.jpeg)

Or ANY SOUND which is thought of as a collection of individual, instantaneous amplitude values, such as samples in a digital signal (though the same phenomenon exists in the continuous, actual realm of sound:

![](_page_30_Figure_4.jpeg)

#### **Convolution Reverb**

The image part with relationship ID rId15 was not found in the file.

**Computer Science**

Therefore, we can take two signals:

An "impulse response" signal produced by a sharp, instantaneous clap (or starter pistol, or fire cracker, etc.) in a particular environment (such as a concert hall),

A musical signal produced in an environment with NO reverberation (such as a synthesized signal, or one produced in a special "quiet room" in a studio),

and convolve them to produce a signal representing the musical signal with the reverberation characteristics of the impulse response.

The image part  $\pmb{\times}$ with relationship ID rId15 was not found in the file.

**Computer Science**

Here is my implementation of "The Lick" from HW 01:

![](_page_32_Figure_4.jpeg)

The Lick: No Reverb

33

The image part  $\pmb{\times}$ with relationship ID rId15 was not found in the file.

**Computer Science**

#### Here is the impulse response from the CAS Lobby (Tsai Center):

![](_page_33_Figure_4.jpeg)

![](_page_33_Picture_5.jpeg)

![](_page_33_Figure_6.jpeg)

The image part  $\pmb{\times}$ with relationship ID rId15 was not found in the file.

**Computer Science**

#### The Lick convolved with the Tsai Center impulse response:

The Lick in the CAS Lobby (Tsai Center)

![](_page_34_Figure_5.jpeg)

![](_page_34_Picture_6.jpeg)

![](_page_34_Picture_7.jpeg)

35

The image part  $\pmb{\times}$ with relationship ID rId15 was not found in the file.

**Computer Science**

The Lick convolved with the Marsh Chapel impulse response:

![](_page_35_Picture_4.jpeg)

![](_page_35_Picture_5.jpeg)

The image part  $\pmb{\times}$ with relationship ID rId15 was not found in the file.

**Computer Science**

The Lick convolved with the CAS Bathroom impulse response:

![](_page_36_Picture_4.jpeg)

![](_page_36_Picture_5.jpeg)

The image part  $\pmb{\times}$ with relationship ID rId15 was not found in the file.

**Computer Science**

#### People have collected (some free, some for \$\$) a huge variety of impulse responses:

![](_page_37_Picture_4.jpeg)

## **Spatialization and Stereo Panning**

The image part × with relationship ID rId15 was not found in the file.

**Computer Science**

Stereo audio systems have two speakers separated, with the listener assume to be in the middle:

![](_page_38_Figure_4.jpeg)

Figure 5: Speaker positioning & sweet spot.

#### **Spatialization and Stereo Panning**

The image part × with relationship ID rId15 was not found in the file.

#### **Computer Science**

Suppose you want to "pan" a sound from left to right, or simply place a sound at some angle with respect to the speakers and the listener. The simplest solution is to simply split the amplitude between left an right.

This is called "Linear Panning" and is what I did in the example in HW 01.

![](_page_39_Figure_5.jpeg)

Figure 5: Speaker positioning & sweet spot.

![](_page_39_Figure_7.jpeg)

Figure 6: Linear Panning.

However, this does not account for the fact that loudness is proportional to the amplitude squared, so it tends to give a "hole in the middle" effect, where the panned sound seems to retreat into the background in the middle.

The solution is to use "constant power panning," where the formula used boosts the middle to solve the "hole in the middle" problem.

Main idea: Power (and hence perceived loudness) is proportion to the squared amplitude, and  $sin(\theta)^2 + cos(\theta)^2 = 1.0$ , so the loudness of the left channel should be  $cos(\theta)$  and the loudness of the right should be  $sin(\theta)$ .

![](_page_40_Figure_6.jpeg)

Figure 7: Constant Power Panning.